## **Role DATA (CentOS8/Win2019)**

## Introduction

The role DATA is the central database for the itel system. This database contains the configuration data of the system, and all statistics.

## Functional Components of DATA

The role DATA can be installed on one or more database servers. A setup with only one DATA server is only recommended for installations with a low agent count (< 30) and little or no reporting requirements.

For non-redundant installations, it is recommended to install a single database master, and a slave database for reporting and statistics. For redundant installations, the DB machines are doubled up as two master-slave pai with master-master replication between the two master nodes.

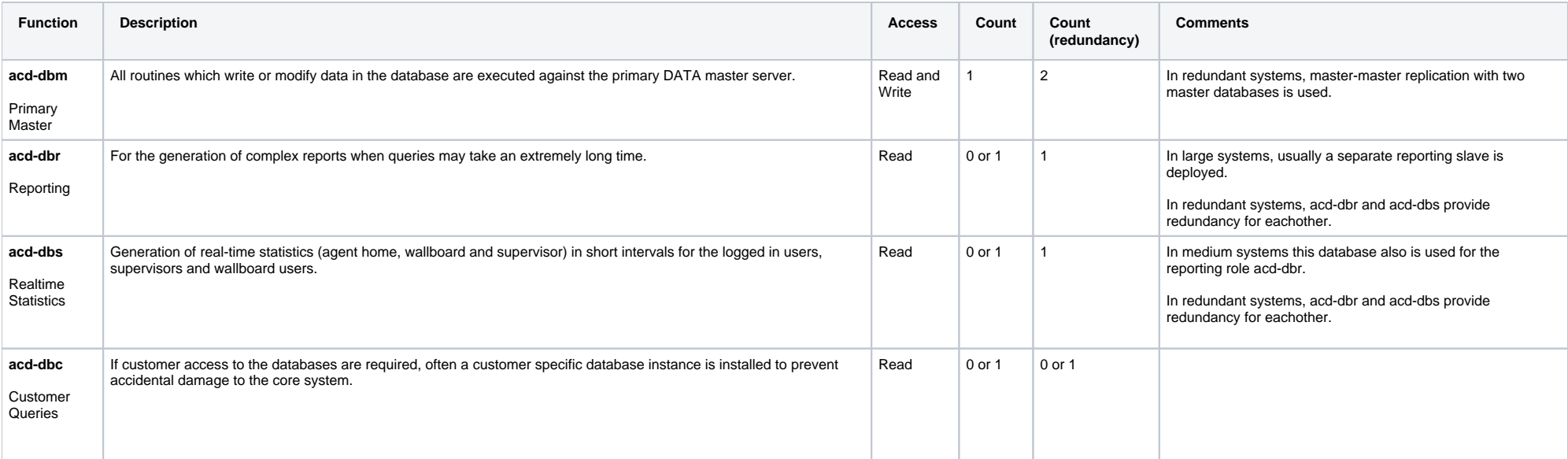

## Installation Steps

- [Role DATA All Variants \(CentOS8/Win2019\)](https://wiki.jtel.de/pages/viewpage.action?pageId=17696357)
- [Role DATA Simple Master / Slave \(CentOS8/Win2019\)](https://wiki.jtel.de/pages/viewpage.action?pageId=17696614)
- [Role DATA Master / Master + 2 Slaves Redundant \(CentOS8/Win2019\)](https://wiki.jtel.de/pages/viewpage.action?pageId=17696361)
- [Role DATA Install PlatformUDPListener \(CentOS8/Win2019\)](https://wiki.jtel.de/pages/viewpage.action?pageId=17696363)
- [Role DATA Start Replication \(CentOS8/Win2019\)](https://wiki.jtel.de/pages/viewpage.action?pageId=17696367)
- [Role DATA First Load of System Data \(CentOS8/Win2019\)](https://wiki.jtel.de/pages/viewpage.action?pageId=17696365)
- [Role DATA Backup \(CentOS8/Win2019\)](https://wiki.jtel.de/pages/viewpage.action?pageId=17696369)
- [Role DATA Cleaner \(CentOS8/Win2019\)](https://wiki.jtel.de/pages/viewpage.action?pageId=17696651)
- [Role DATA Create MySQL User for Customer Access \(CentOS8/Win2019\)](https://wiki.jtel.de/pages/viewpage.action?pageId=17696658)